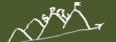

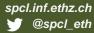

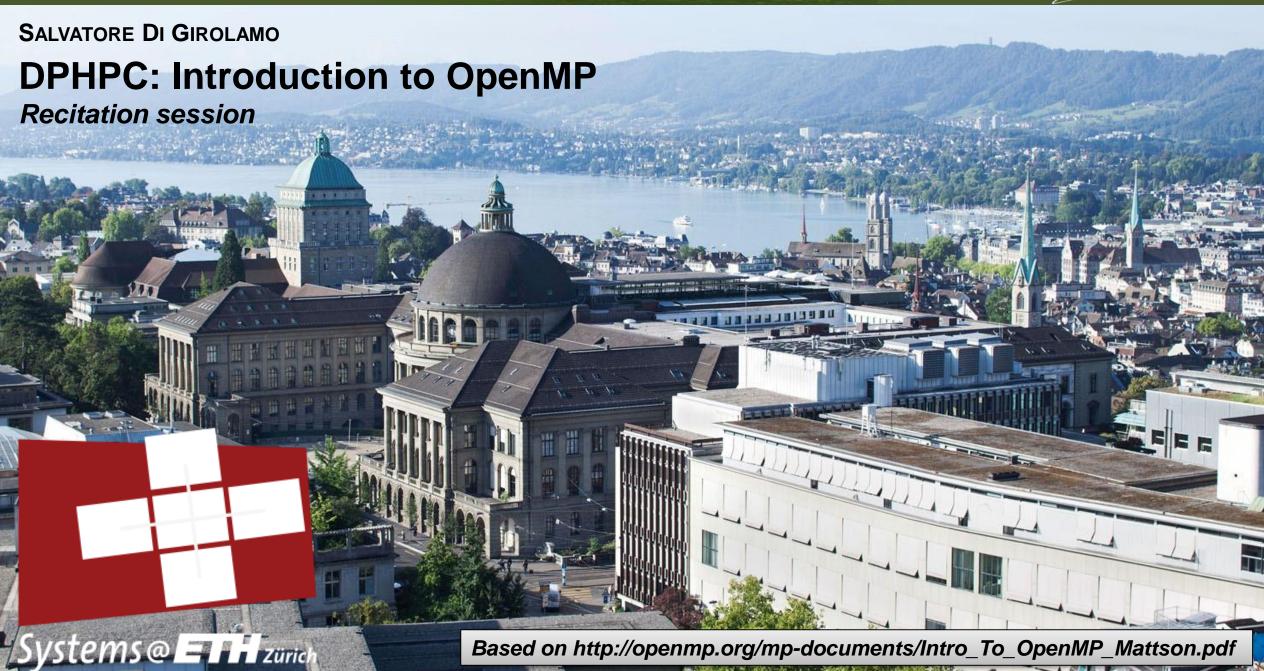

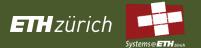

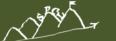

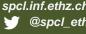

# **OpenMP – An Introduction**

- What is it? A set of compiler directives and a runtime library
  - #pragma omp parallel num\_threads(4)
  - #include <omp.h>
- Why do we care? Simplify (& standardizes) how multi-treadthread application are written
  - Fortran, C, C++

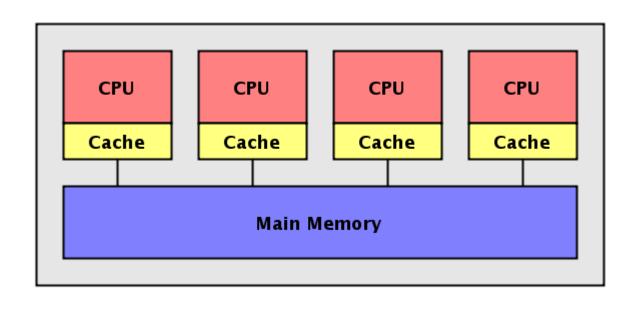

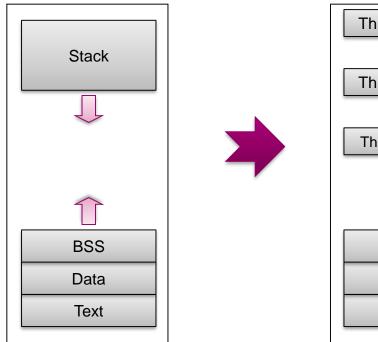

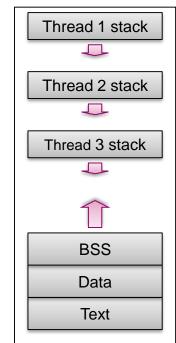

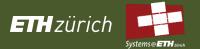

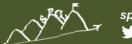

# **OpenMP – An Introduction**

#### OpenMP is based on Fork/Join model

- When program starts, one Master thread is created
- Master thread executes sequential portions of the program
- At the beginning of parallel region, master thread forks new threads
- All the threads together now forms a "team"
- At the end of the parallel region, the forked threads die

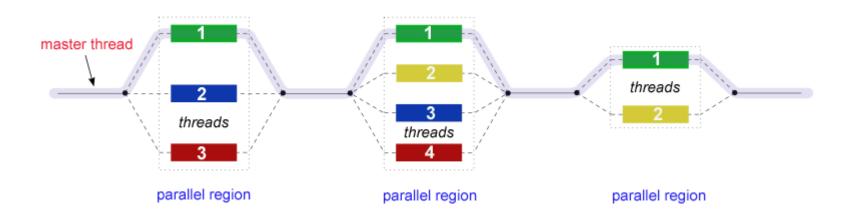

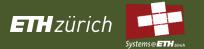

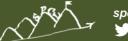

## What's a Shared-Memory Program?

- One process that spawns multiple threads
- Threads can communicate via shared memory
  - Read/Write to shared variables
  - Synchronization can be required!
- OS decides how to schedule threads

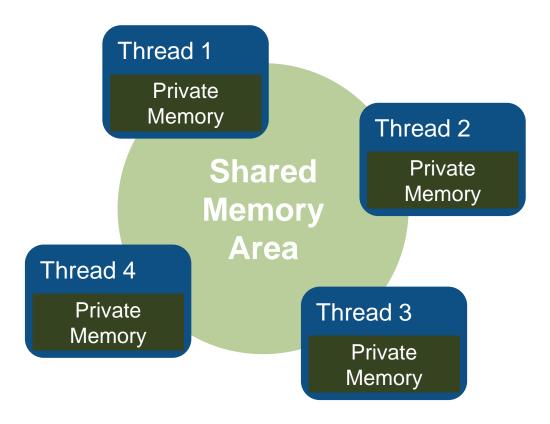

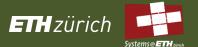

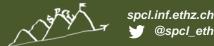

### **OpenMP: Hello World**

Make "Hello World" multi-threaded

```
int main() {
    int ID=0;
    printf("hello(%d) ", ID);;
    printf("world(%d)\n", ID);;
}
```

#### Include OpenMP header

```
#include "omp.h"

Start parallel region with
    "default" number of threads

int main() {

    #pragma omp parallel
    {

    int ID = omp_get_thread_num();
    printf("hello(%d) ", ID);;
    printf("world(%d)\n", ID);;
}
```

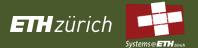

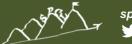

# **Parallel Regions**

- A parallel region identifies a portion of code that can be executed by different threads
- You can create a parallel region with the "parallel" directive
- You can request a specific number of threads with omp\_set\_num\_threads(N)

```
\begin{array}{lll} \mbox{double A[1000];} & \mbox{double A[1000];} \\ \mbox{omp\_set\_num\_threads(4);} \\ \mbox{\#pragma omp parallel} & \mbox{\#pragma omp parallel num\_threads(4)} \\ \mbox{\{} & \mbox{\{} \\ \mbox{int ID = omp\_get\_thread\_num();} & \mbox{int ID = omp\_get\_thread\_num();} \\ \mbox{pooh(ID,A);} & \mbox{pooh(ID,A);} \\ \mbox{\}} \end{array}
```

Each thread will call pooh with a different value of ID

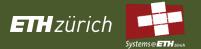

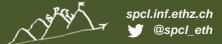

# **Parallel Regions**

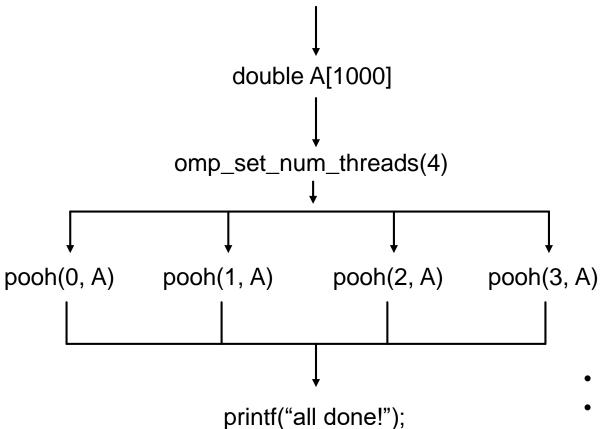

```
double A[1000];
omp_set_num_threads(4);
#pragma omp parallel
{
  int ID = omp_get_thread_num();
  pooh(ID,A);
}
printf("all done!);
```

- All the threads executed the same code
- The A array is shared
- Implicit synchronization at the end of the parallel region

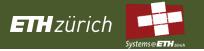

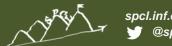

#### **Behind the scenes**

- The OpenMP compiler generates code logically analogous to that on the right
- All known OpenMP implementations use a thread pool so full cost of threads creation and destruction is not incurred for reach parallel region.

• Only three threads are created because the last parallel section will be invoked from the

parent thread.

```
#pragma omp parallel num_threads(4)
{
   foobar();
}
```

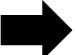

```
void thunk(){
    foobar();
pthread t tid[4];
for (int i = 1; i < 4; ++i)
    pthread create(&tid[i],0,thunk, 0);
thunk();
for (int i = 1; i < 4; ++i)
    pthread join(tid[i]);
```

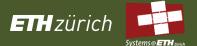

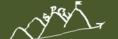

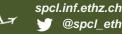

### **Exercise: Compute PI**

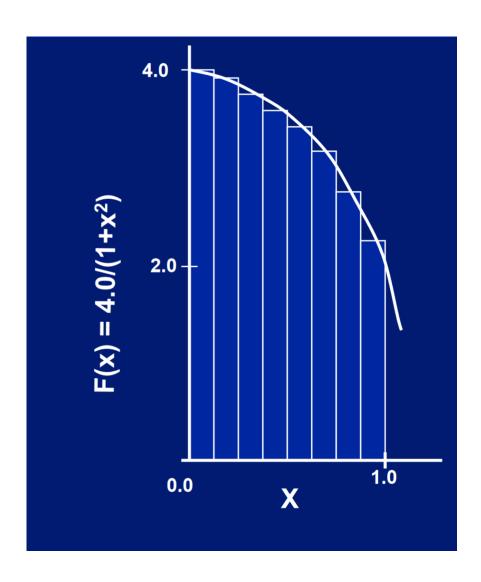

Mathematically, we know that computing the integral of

$$4/(1+x^*x)$$

from 0 to 1 will give us the value of pi – which is great since it gives us an easy way to check the answer.

We can approximate the integral as a sum of rectangles:

$$\sum_{i=0}^{N} F(x_i) \Delta x \approx \pi$$

 Where each rectangle has width 'x and height F(x\_i) at the middle of interval i.

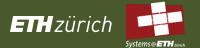

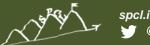

# **Computing PI: Sequential Version**

```
#include <stdio.h>
#include <omp.h>
static long num_steps = 100000000;
double step;
int main () {
           int i;
           double x, pi, sum = 0.0;
           double start_time, run_time;
           step = 1.0/(double) num_steps;
           start_time = omp_get_wtime();
           for (i=1;i \le num\_steps; i++){
                     x = (i-0.5)*step;
                     sum = sum + 4.0/(1.0+x*x);
           pi = step * sum;
           run_time = omp_get_wtime() - start_time;
           printf("\n pi with %ld steps is %lf in %lf seconds\n ",num_steps,pi,run_time);
```

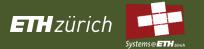

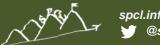

#### **Parallel PI**

- Create a parallel version of the pi program using a parallel construct.
- Pay close attention to shared versus private variables.
- In addition to a parall
  - int omp\_get\_num\_threa
  - int omp\_get\_thread\_nu
  - double omp\_get\_wtime

This pattern is very general and has been used to support most (if not all) the algorithm strategy patterns.

MPI programs almost always use this pattern ... it is probably the most commonly used pattern in the history of parallel programming.

- Possible strategy:
  - Run the same program on P processing elements where P can be arbitrarily large.
  - Use the rank ... an ID ranging from 0 to (P-1) ... to select between a set of tasks and to manage any shared data structures.

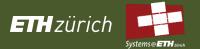

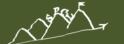

# Simple Parallel Pl

```
#include <omp.h>
                                                              Promote scalar to an
static long num_steps = 100000;
                                        double step;
                                                              array dimensioned by
                                                              number of threads to
#define NUM THREADS 2
                                                              avoid race condition.
void main ()
          int i, nthreads; double pi, sum[NUM_THREADS];
          step = 1.0/(double) num_steps;
          omp_set_num_threads(NUM_THREADS);
  #pragma omp parallel
                                                       Only one thread should copy
         int i, id, nthrds;
                                                       the number of threads to the
         double x;
                                                       global value to make sure
         id = omp_get_thread_num();
                                                       multiple threads writing to the
         nthrds = omp_get_num_threads();
                                                       same address don't conflict.
         if (id == 0) nthreads = nthrds;
          for (i=id, sum[id]=0.0;i< num_steps; i=i+nthrds) {
                                                                This is a common
                  x = (i+0.5)*step;
                                                                trick in SPMD
                  sum[id] += 4.0/(1.0+x*x);
                                                                programs to create
                                                                a cyclic distribution
                                                                of loop iterations
          for(i=0, pi=0.0; i < nthreads; i++)pi += sum[i] * step;
```

Original Serial pi program with 100000000 steps ran in 1.83 seconds.

| threads | 1 <sup>st</sup> |
|---------|-----------------|
|         | SPMD            |
| 1       | 1.86            |
| 2       | 1.03            |
| 3       | 1.08            |
| 4       | 0.97            |

Poor scaling!!!

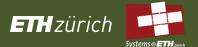

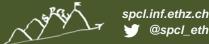

## **False Sharing**

If independent data elements happen to sit on the same cache line, each update will cause the cache lines to "slosh back and forth" between threads

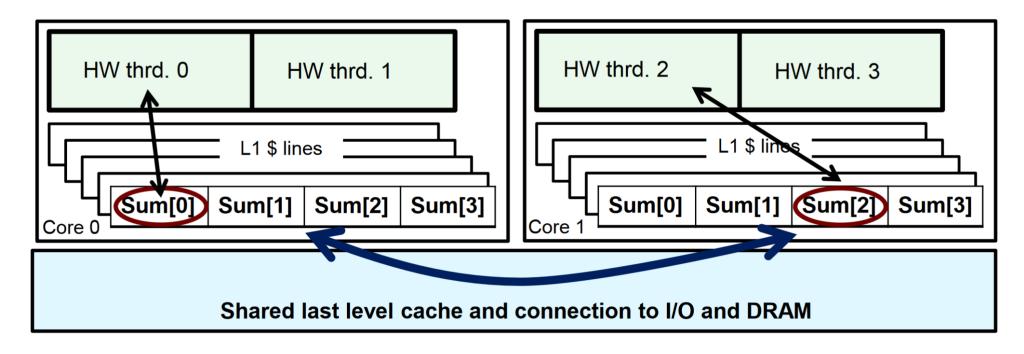

HotFix: Pad arrays so elements you use are on distinct cache lines.

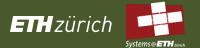

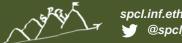

# **Padding the PI**

```
#include <omp.h>
static long num_steps = 100000;
                                     double step;
#define PAD 8
                          // assume 64 byte L1 cache line size
#define NUM_THREADS 2
void main ()
         int i, nthreads; double pi, sum[NUM_THREADS][PAD];
         step = 1.0/(double) num_steps;
         omp_set_num_threads(NUM_THREADS);
  #pragma omp parallel
                                                            Pad the array
                                                            so each sum
        int i, id,nthrds;
                                                            value is in a
        double x;
                                                            different
        id = omp_get_thread_num();
                                                            cache line
        nthrds = omp_get_num_threads();
        if (id == 0) nthreads = nthrds;
         for (i=id, sum[id]=0.0;i< num_steps; i=i+nthrds) {
                 x = (i+0.5)*step;
                 sum[id][0] += 4.0/(1.0+x*x);
         for(i=0, pi=0.0; i< nthreads; i++)pi += sum[i][0] * step;
```

| threads | 1 <sup>st</sup><br>SPMD | 1 <sup>st</sup><br>SPMD<br>padded |
|---------|-------------------------|-----------------------------------|
| 1       | 1.86                    | 1.86                              |
| 2       | 1.03                    | 1.01                              |
| 3       | 1.08                    | 0.69                              |
| 4       | 0.97                    | 0.53                              |

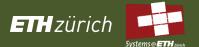

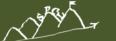

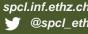

## SPMD vs WorkSharing

- A parallel construct by itself creates an SPMD or "Single Program Multiple Data" program ...
   i.e., each thread redundantly executes the same code.
- How do you split up pathways through the code between threads within a team?
  - WorkSharing: The OpenMP loop construct (not the only way to go)
- The loop worksharing construct splits up loop iterations among the threads in a team

```
#pragma omp parallel
{
    #pragma omp for
    for (I=0;I<N;I++){
        NEAT_STUFF(I);
    }
}</pre>
```

The variable I is made "private" to each thread by default. You could do this explicitly with a "private(I)" clause

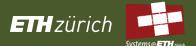

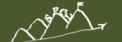

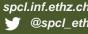

### Why should we use it (the loop construct)?

**Sequential:** 

```
for(i=0;i<N;i++) { a[i] = a[i] + b[i];}
```

OpenMP parallel region:

```
#pragma omp parallel
{
    int id, i, Nthrds, istart, iend;
    id = omp_get_thread_num();
    Nthrds = omp_get_num_threads();
    istart = id * N / Nthrds;
    iend = (id+1) * N / Nthrds;
    if (id == Nthrds-1)iend = N;
    for(i=istart;i<iend;i++) { a[i] = a[i] + b[i];}
}</pre>
```

OpenMP parallel region and worksharing:

```
#pragma omp parallel
#pragma omp for
for(i=0;i<N;i++) { a[i] = a[i] + b[i];}</pre>
```

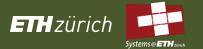

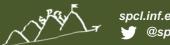

### **Working with Loops**

#### Basic approach

- Find compute intensive loops
- Make the loop iterations independent .. So they can safely execute in any order without loop-carried dependencies
- Place the appropriate OpenMP directive and test

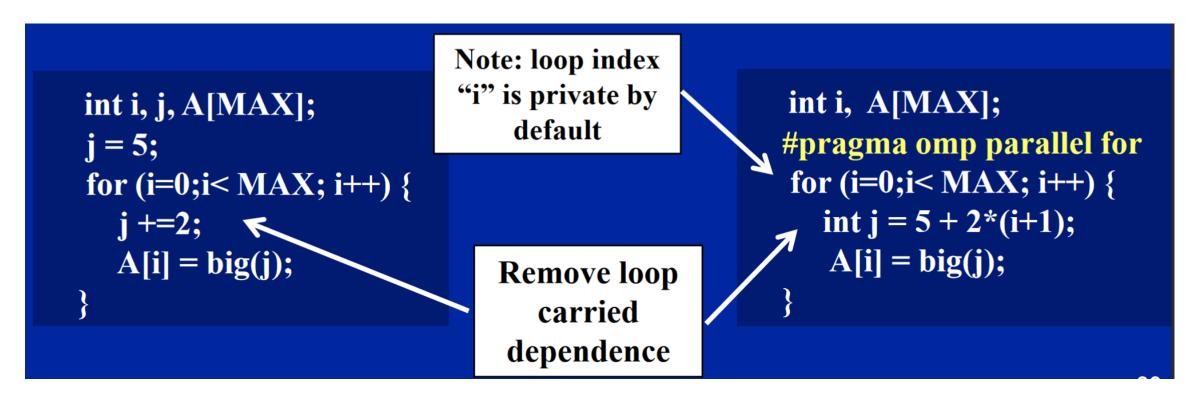

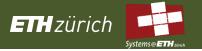

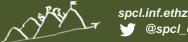

#### Reduction

- OpenMP reduction clause:
  - reduction (op : list)
- Inside a parallel or a work-sharing construct:
  - A local copy of each list variable is made and initialized depending on the "op" (e.g. 0 for "+").
  - Updates occur on the local copy.
  - Local copies are reduced into a single value and combined with the original global value.
- The variables in "list" must be shared in the enclosing parallel region.

```
double ave=0.0, A[MAX]; int i;
#pragma omp parallel for reduction (+:ave)
for (i=0;i< MAX; i++) {
    ave + = A[i];
}
ave = ave/MAX;</pre>
```

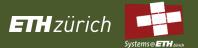

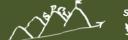

#### spcl.inf.ethz.ch

### PI with loop construct

```
#include <omp.h>
                                              double step;
static long num_steps = 100000;
void main ()
                 double x, pi, sum = 0.0;
   int i:
                                                Create a team of threads ...
    step = 1.0/(double) num_steps;
                                                without a parallel construct, you'll
                                                never have more than one thread
    #pragma omp parallel
                                      Create a scalar local to each thread to hold
        double x; ←
                                       value of x at the center of each interval
       #pragma omp for reduction(+:sum)
          for (i=0;i< num_steps; i++){
                                                      Break up loop iterations
                 x = (i+0.5)*step;
                                                      and assign them to
                                                      threads ... setting up a
                 sum = sum + 4.0/(1.0+x*x);
                                                      reduction into sum.
                                                      Note ... the loop indix is
                                                      local to a thread by default.
         pi = step * sum;
```